## campaign loading

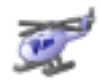

[Joseph Dickinson](https://cisco-marketing.hosted.jivesoftware.com/people/jdickinson%40statebridgecompany.com) 127 posts since Jan 10, 2017

**campaign loading** Feb 6, 2017 12:50 PM Is there a way to automate campaign loading. We anticipate over 100 campaigns a day, and am wondering how to best load all 100?

Thanks in advance (I hope),

Joe

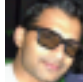

[Jyothish Joshi](https://cisco-marketing.hosted.jivesoftware.com/people/jyjoshi) 39 posts since Sep 14, 2014

**Re: campaign loading** Mar 2, 2017 9:20 AM

There are REST APIs available for configuring campaigns. What do you mean by 'campaign loading'?

If you meant 'enabling campaign', then you may invoke PUT on the API [http://<](http://)server>/adminapi/campaign / {id}/state/{enable or disable}.

If you meant 'importing contacts', then you may invoke POST on the API<http://><server>/adminapi/campaign/ {id}/contacts.

You may refer to 'campaign' section of [Cisco DevNet: Express Configuration API - Overview](https://developer.cisco.com/site/uccxapi/overview/) API guide for more information.